**Inserire Nome Scuola** 

Ver. data

Aggiornamento .....

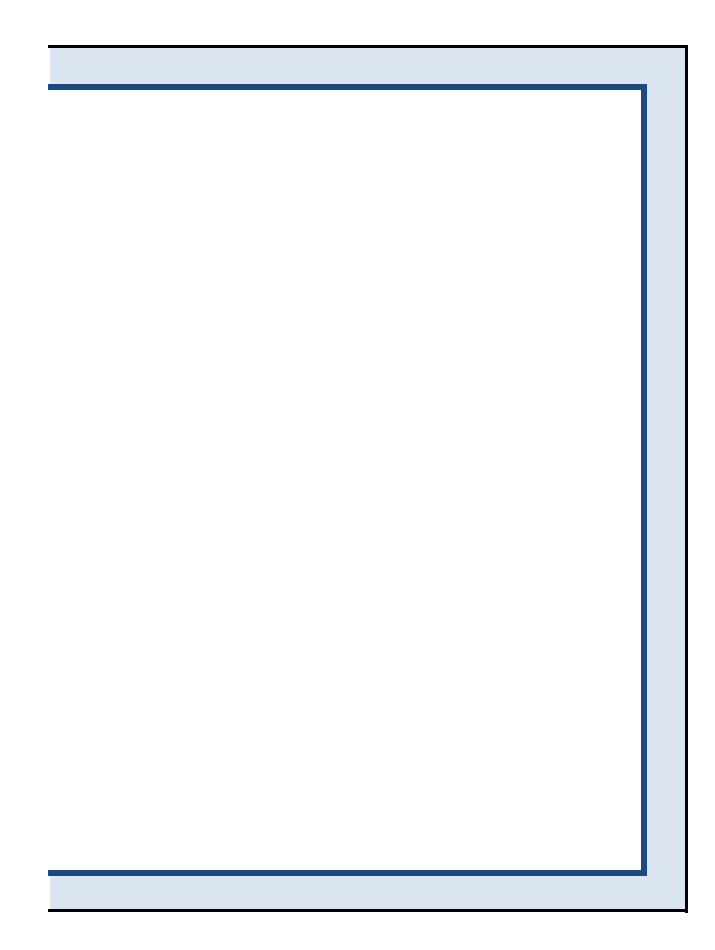